## Docu Sign UNIVERSITY

To enroll in courses listed below, and see the most up-to-date catalog, login to the DocuSign University Learning Portal (dsu.docebosaas. com/customers) with your DocuSign production account credentials. Note: DocuSign University is regularly updating our catalog with new offerings.

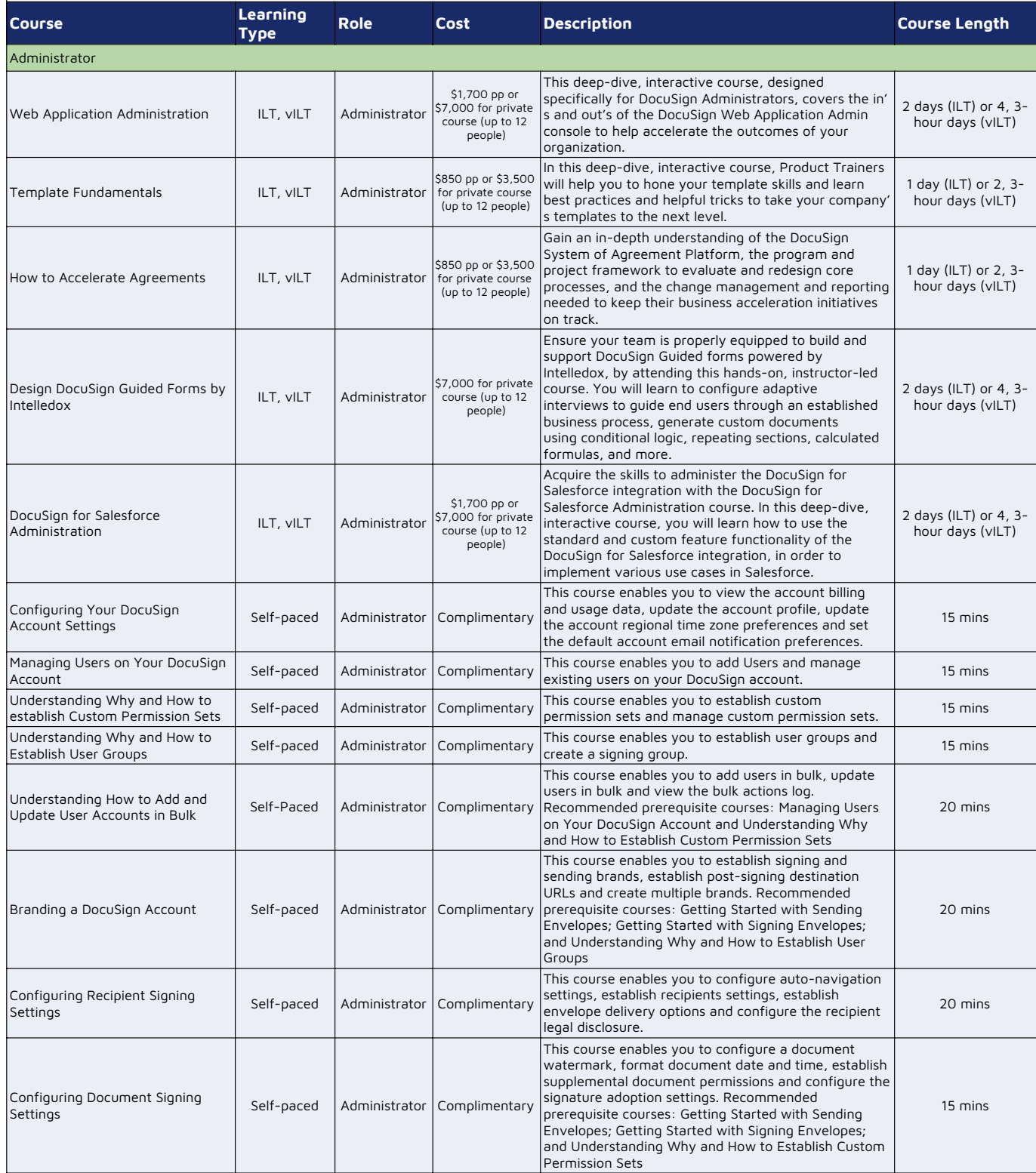

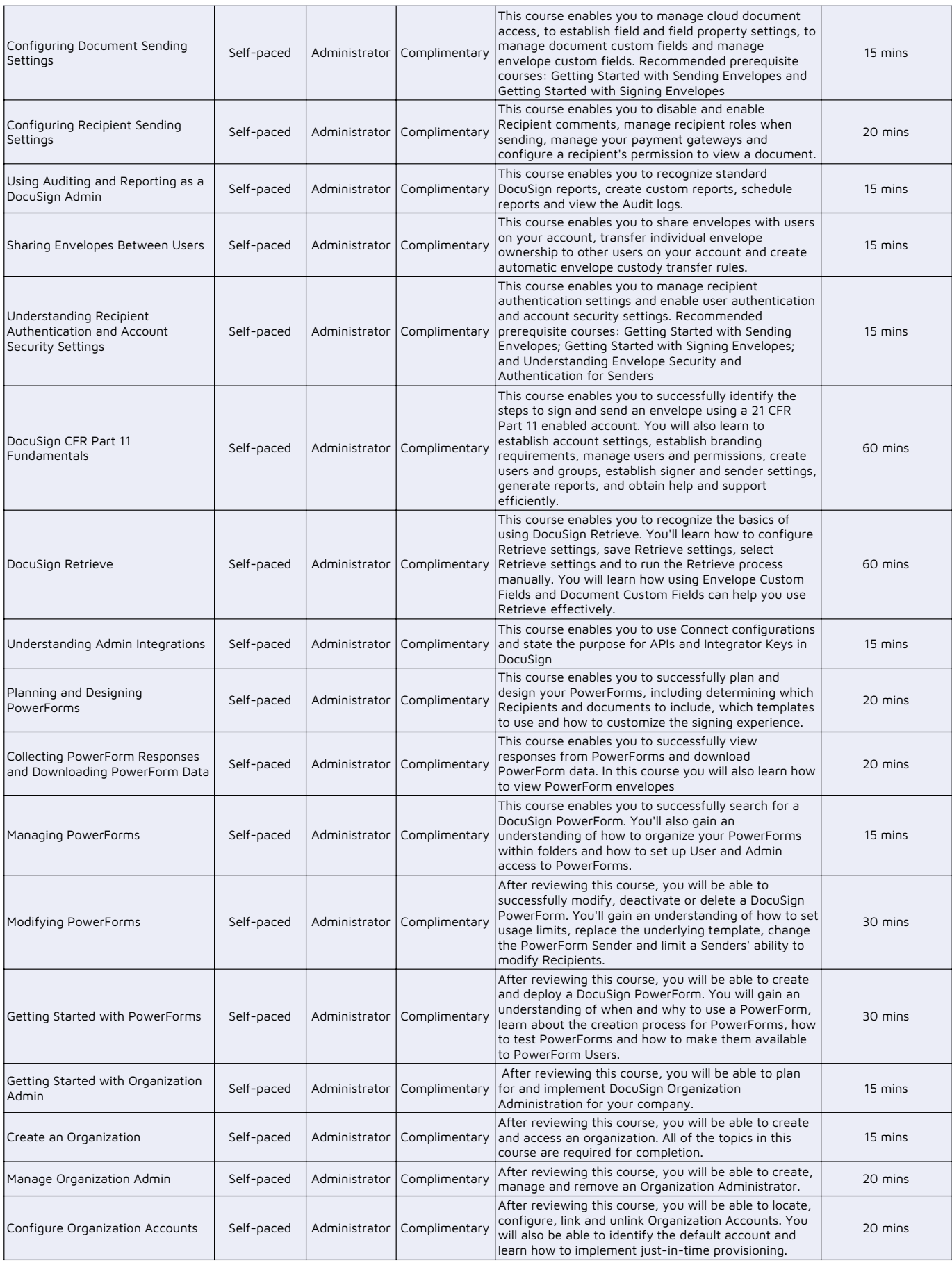

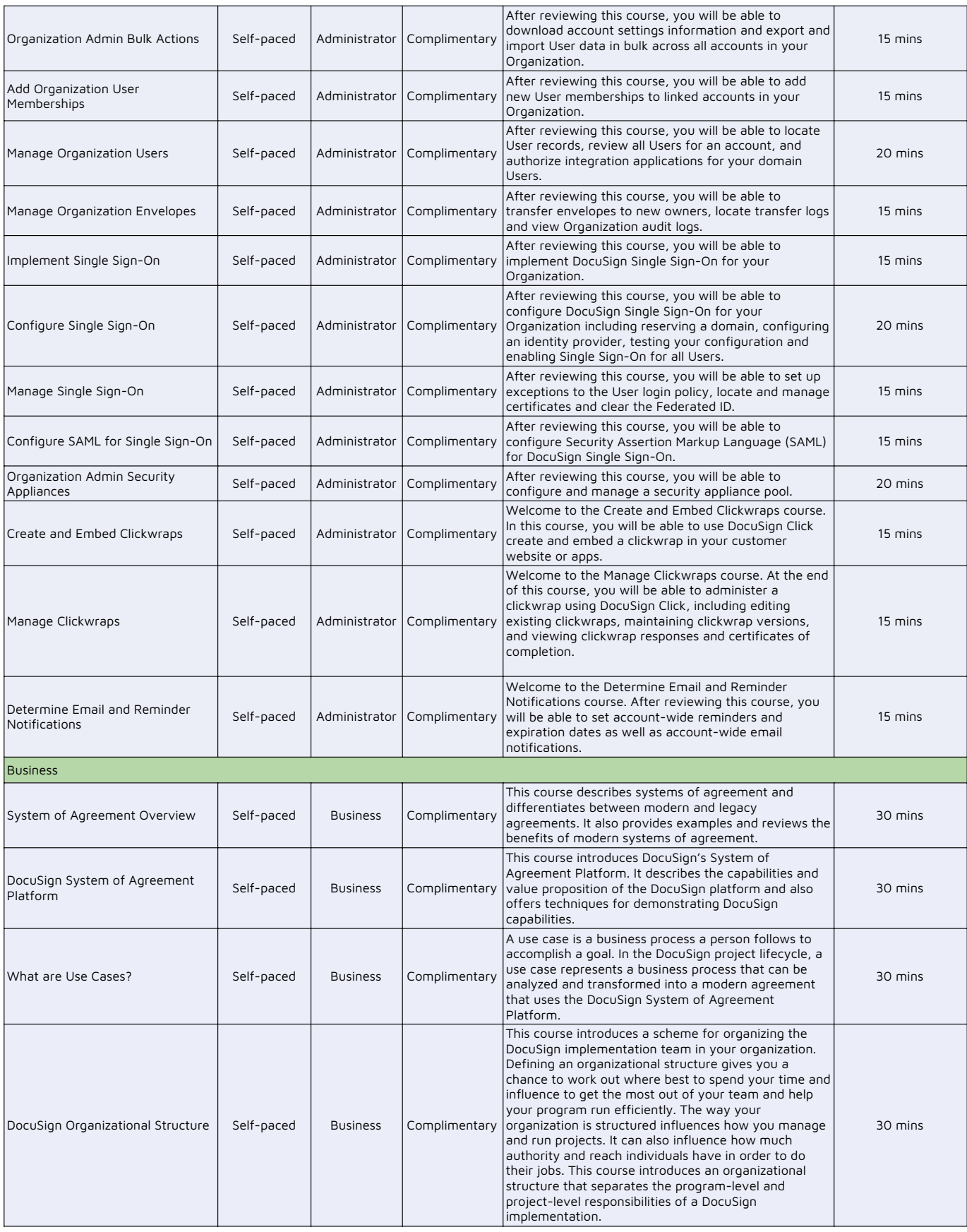

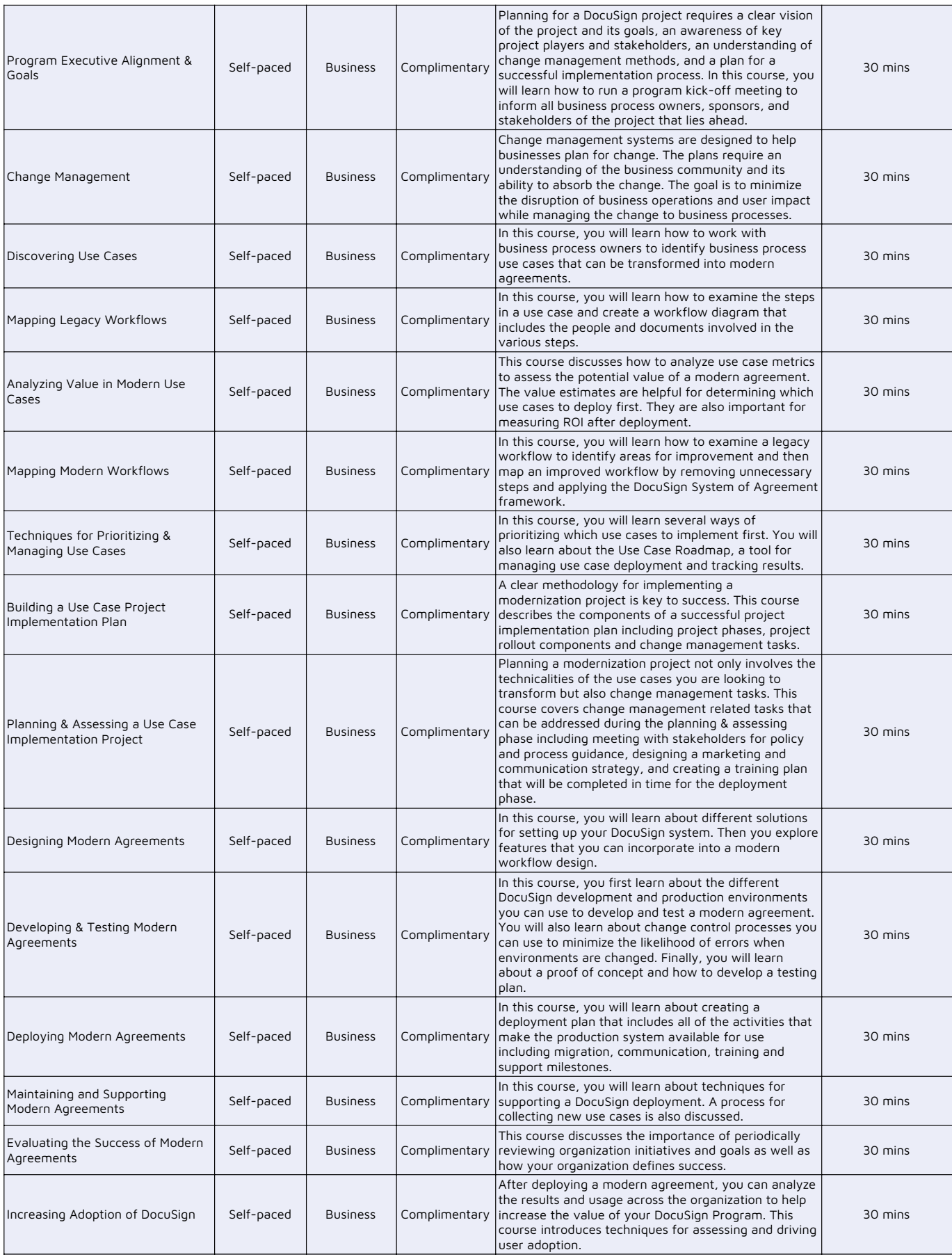

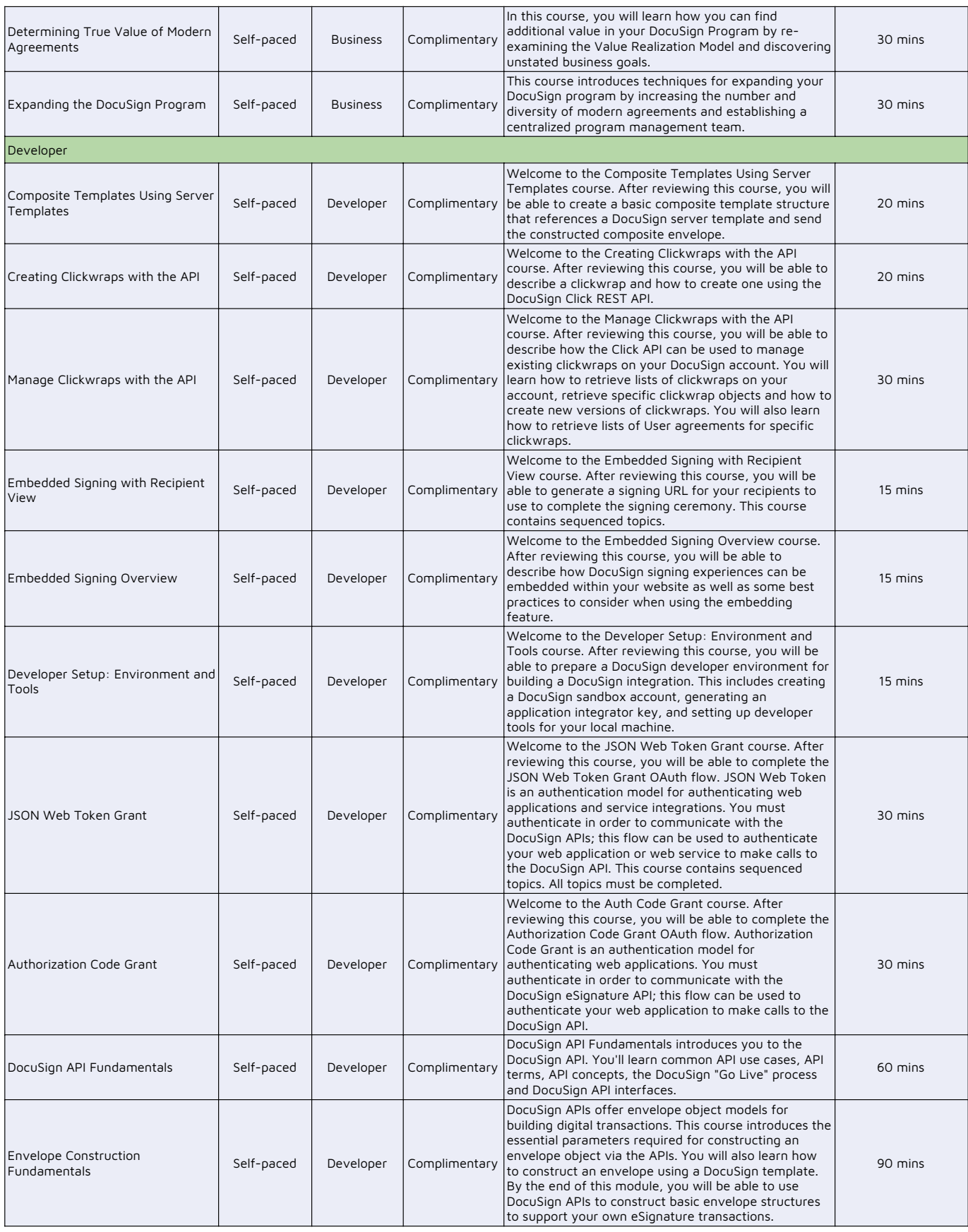

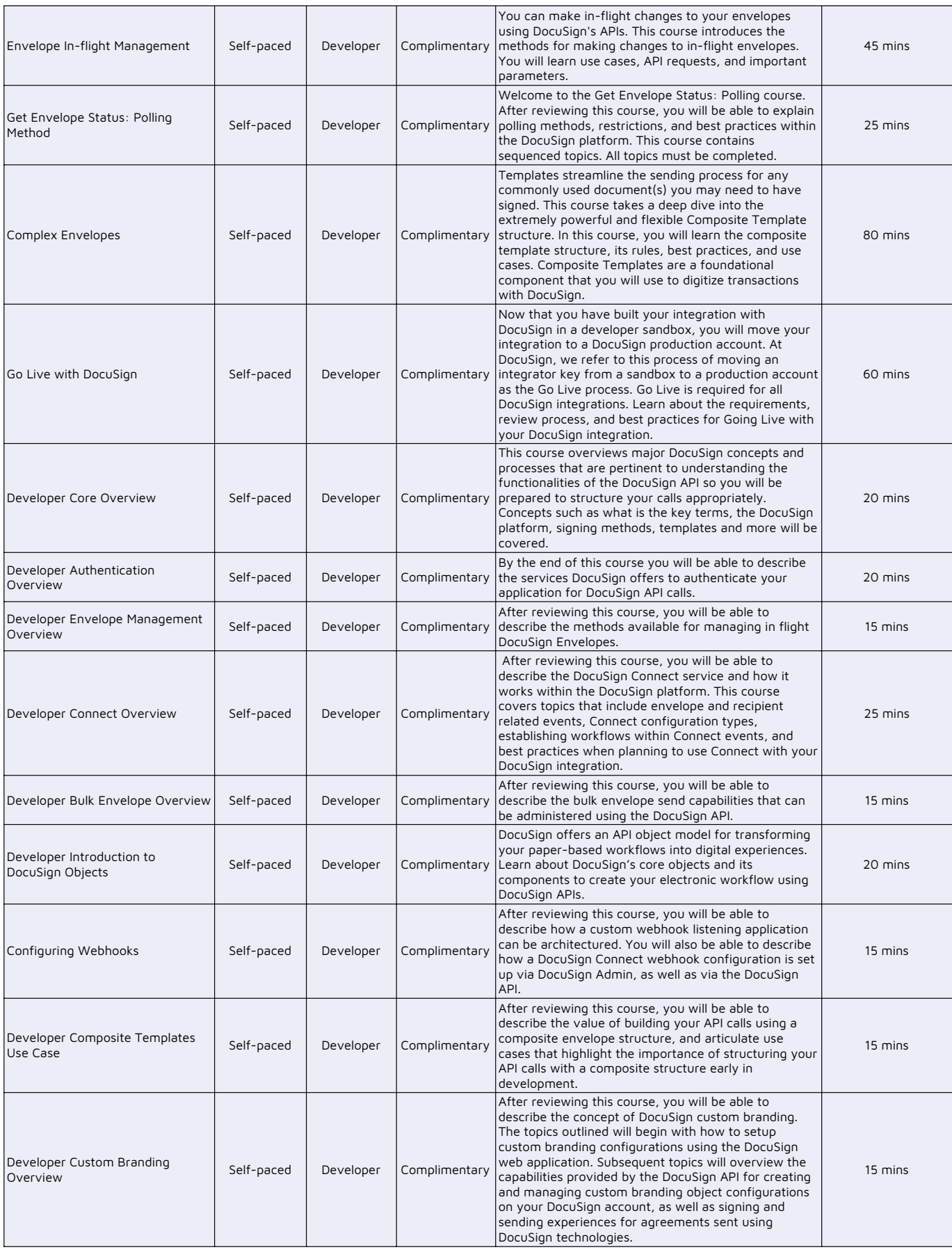

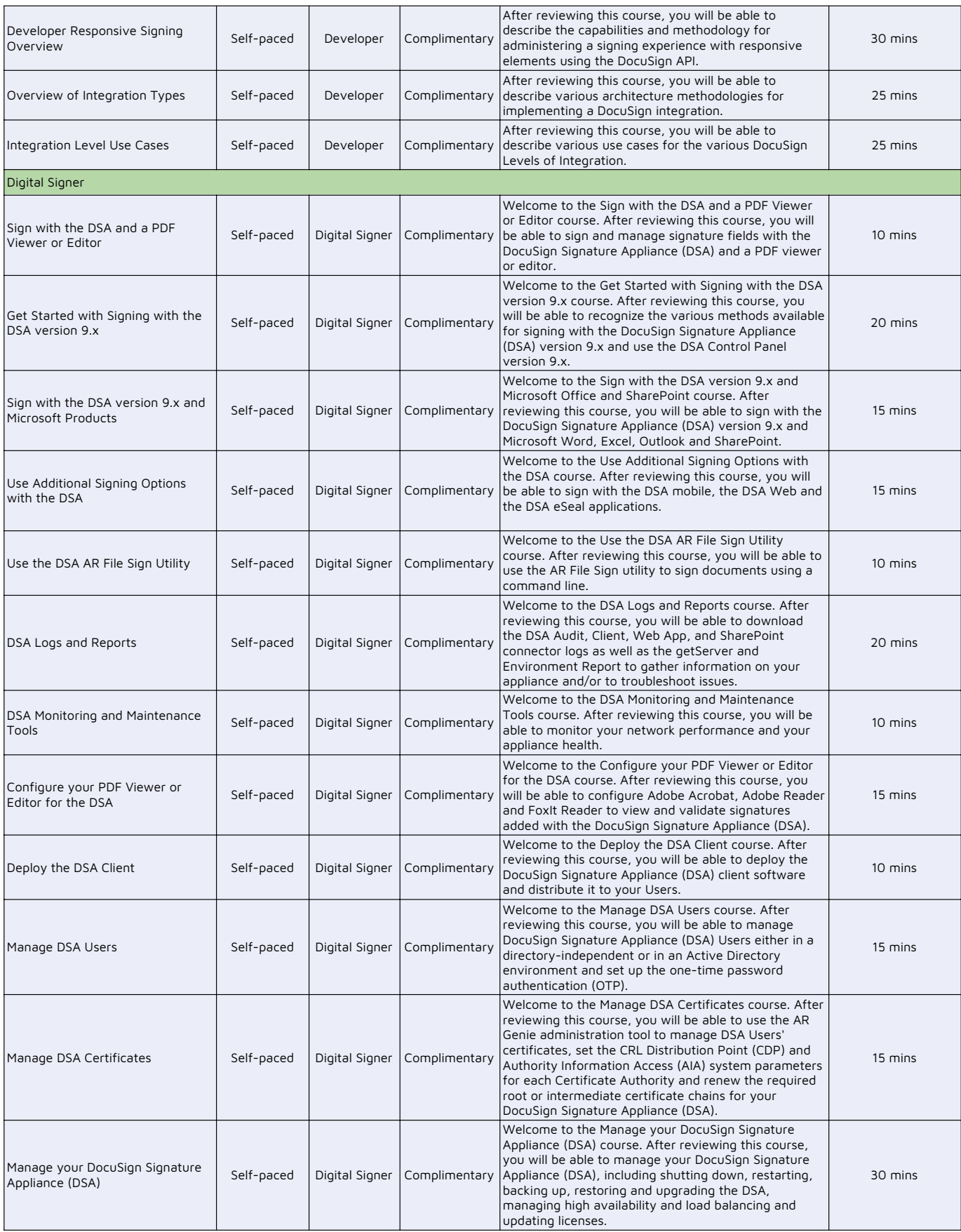

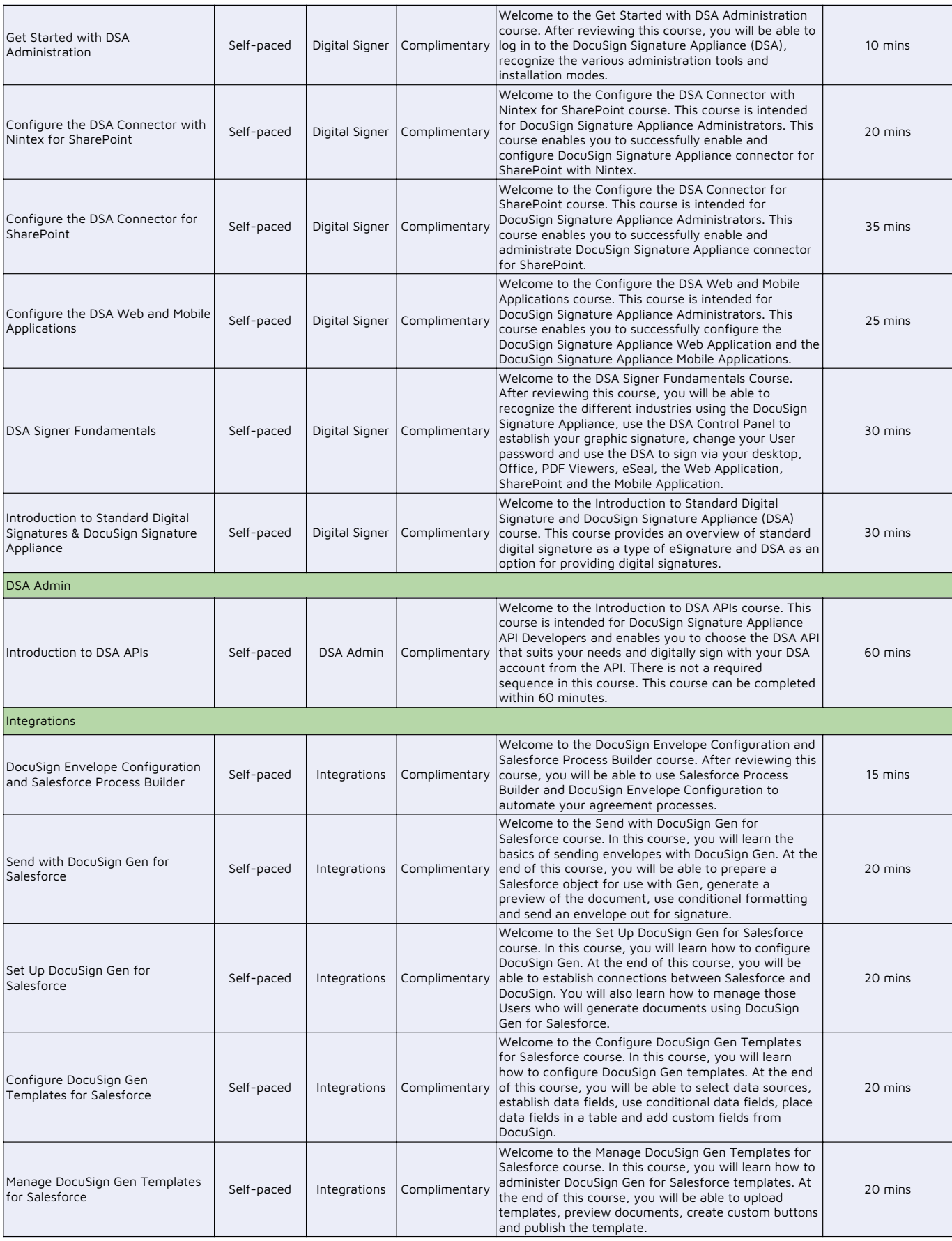

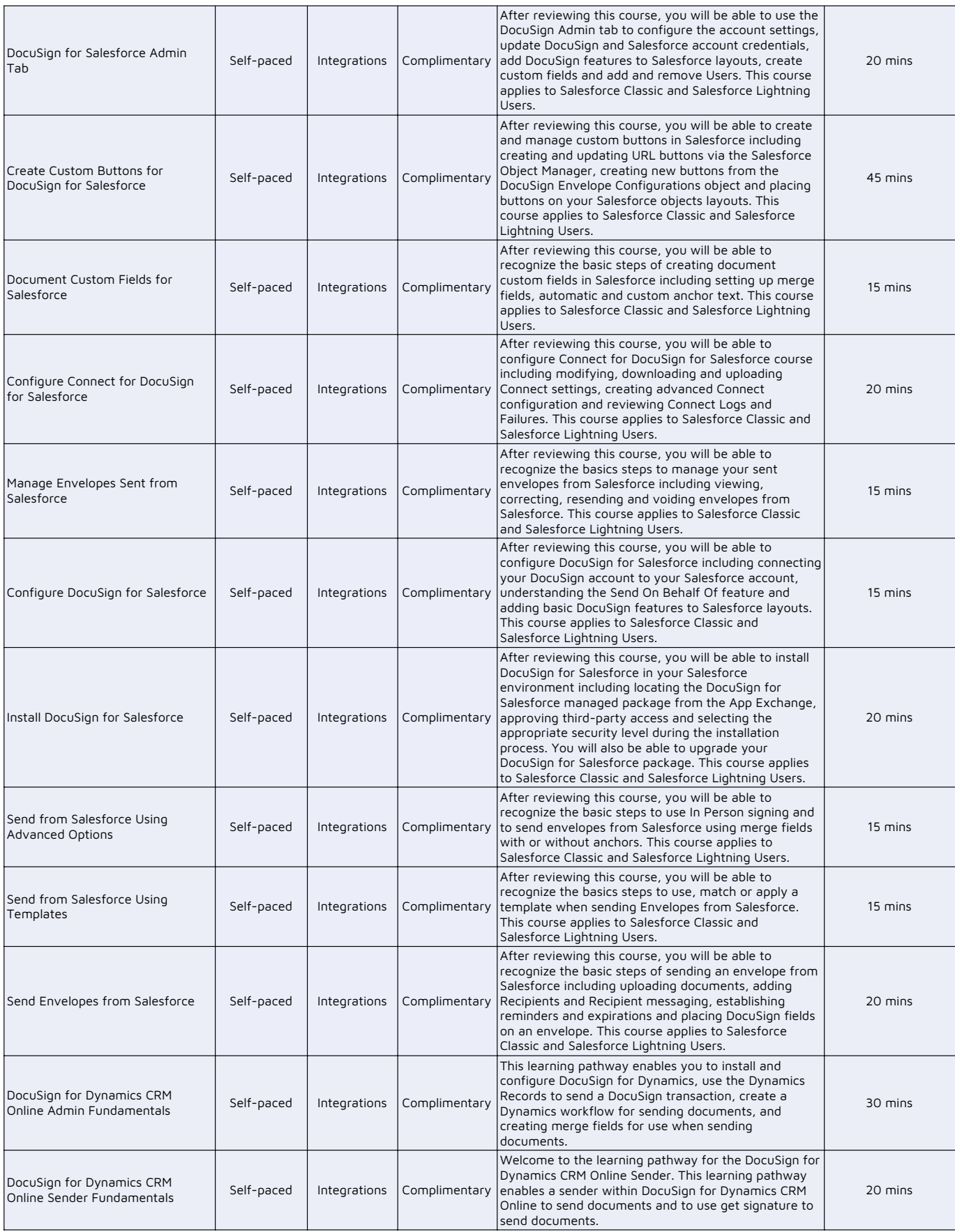

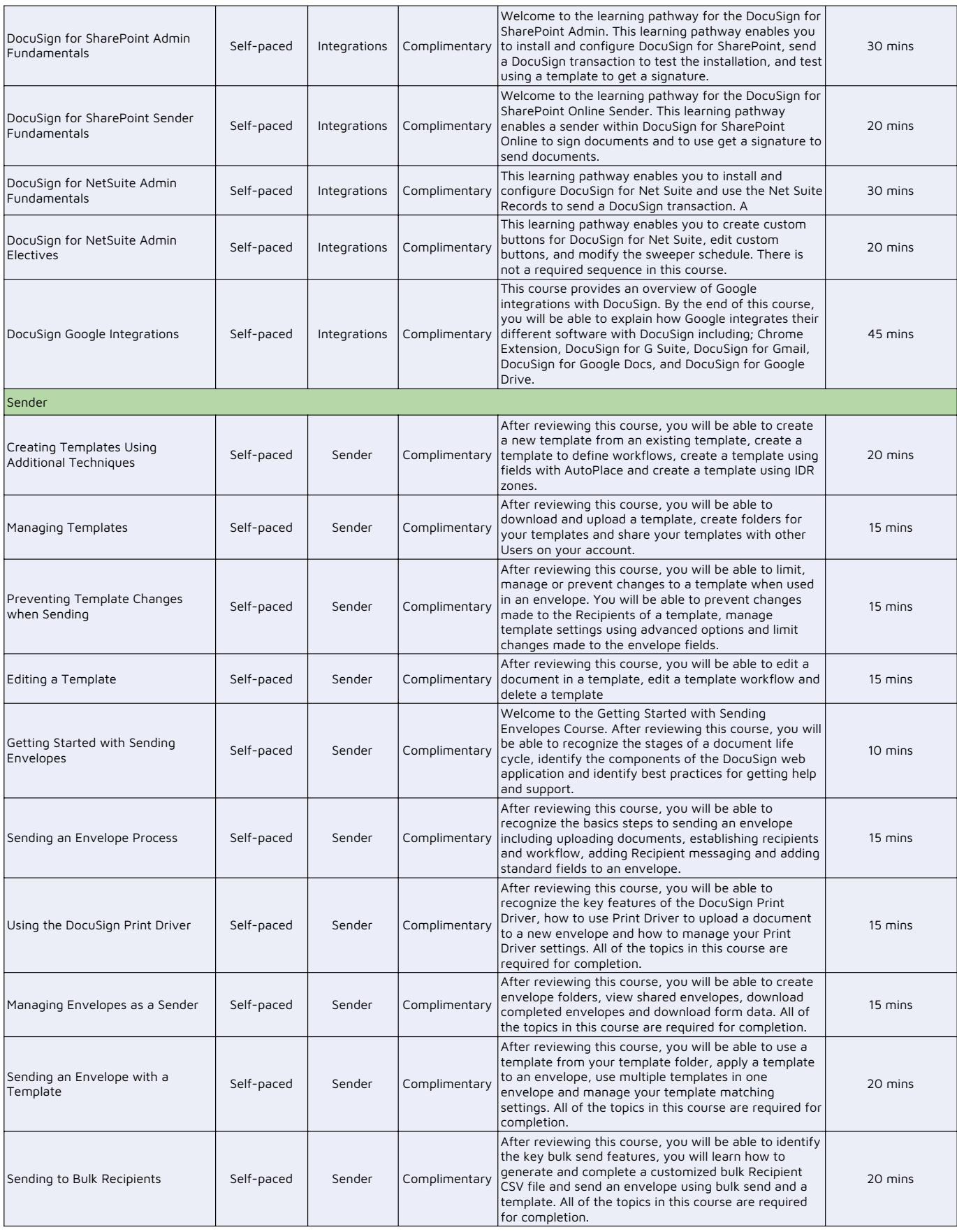

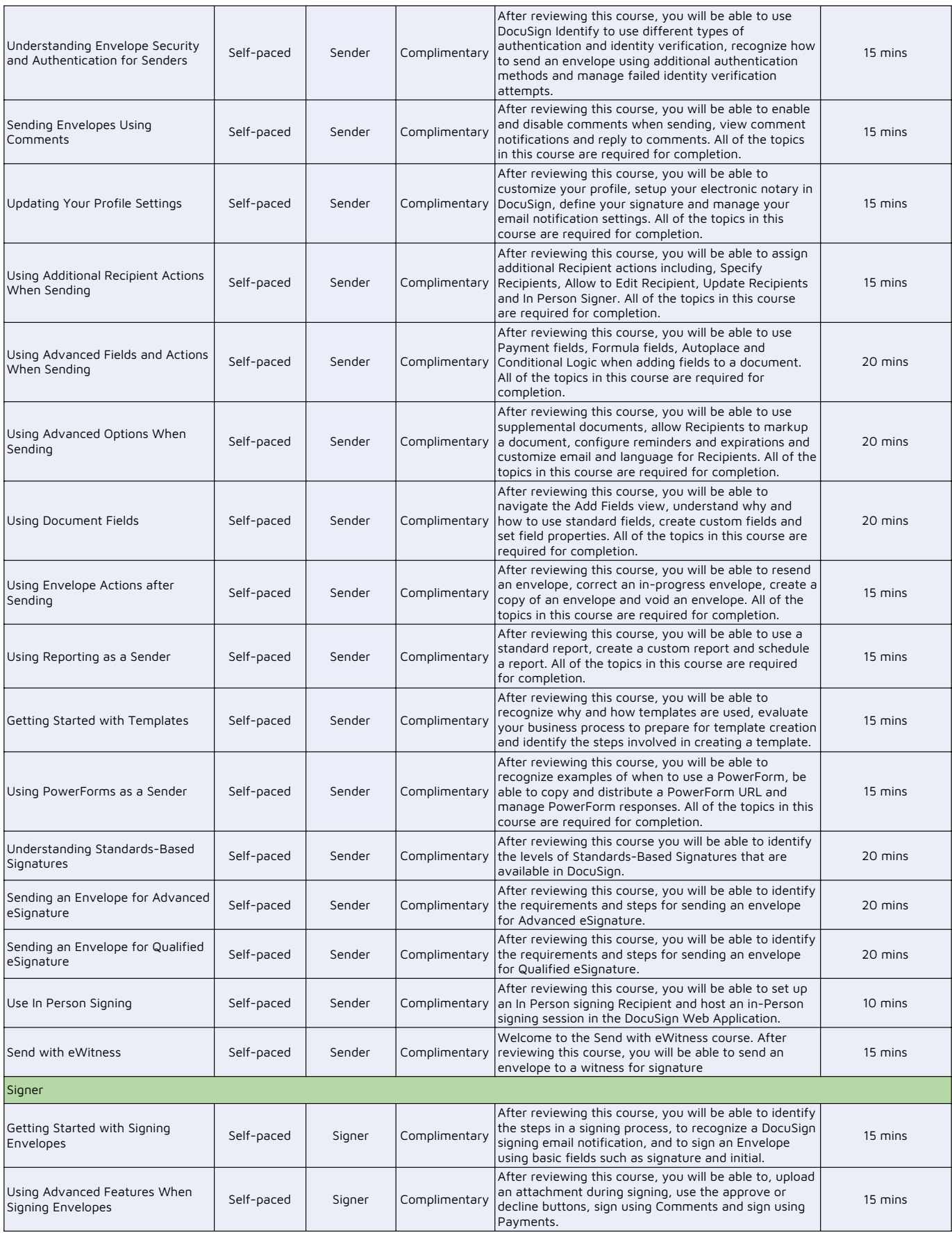

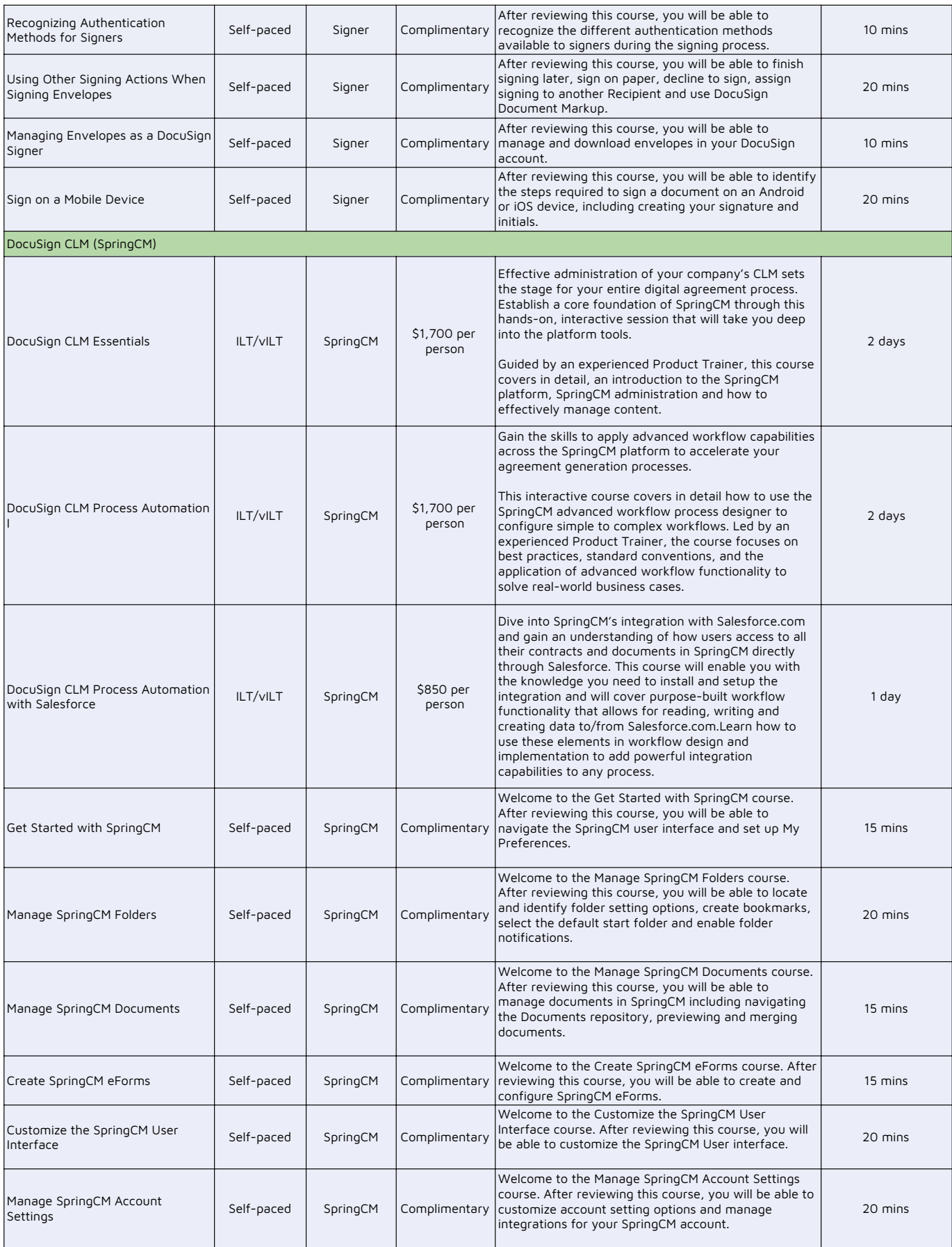

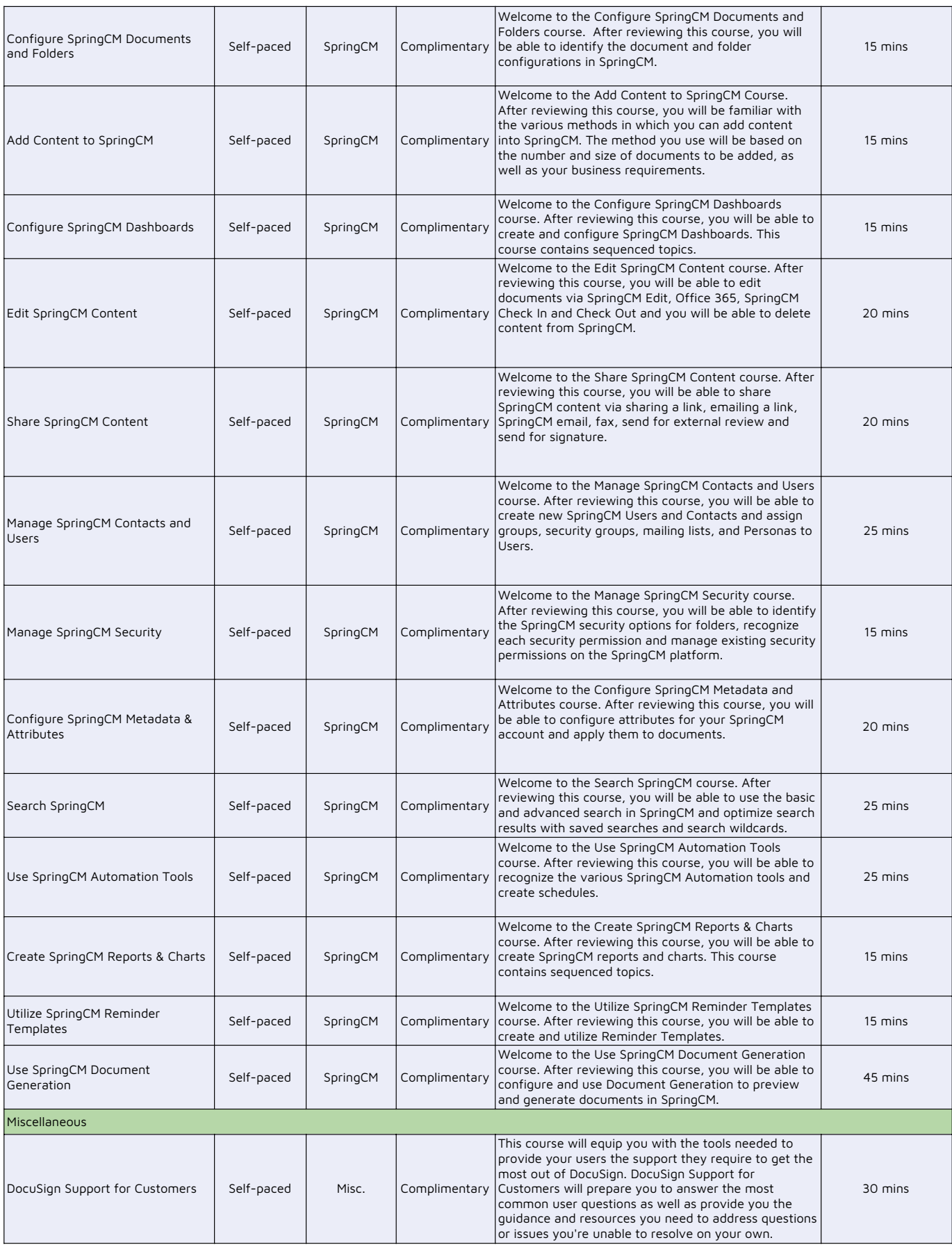

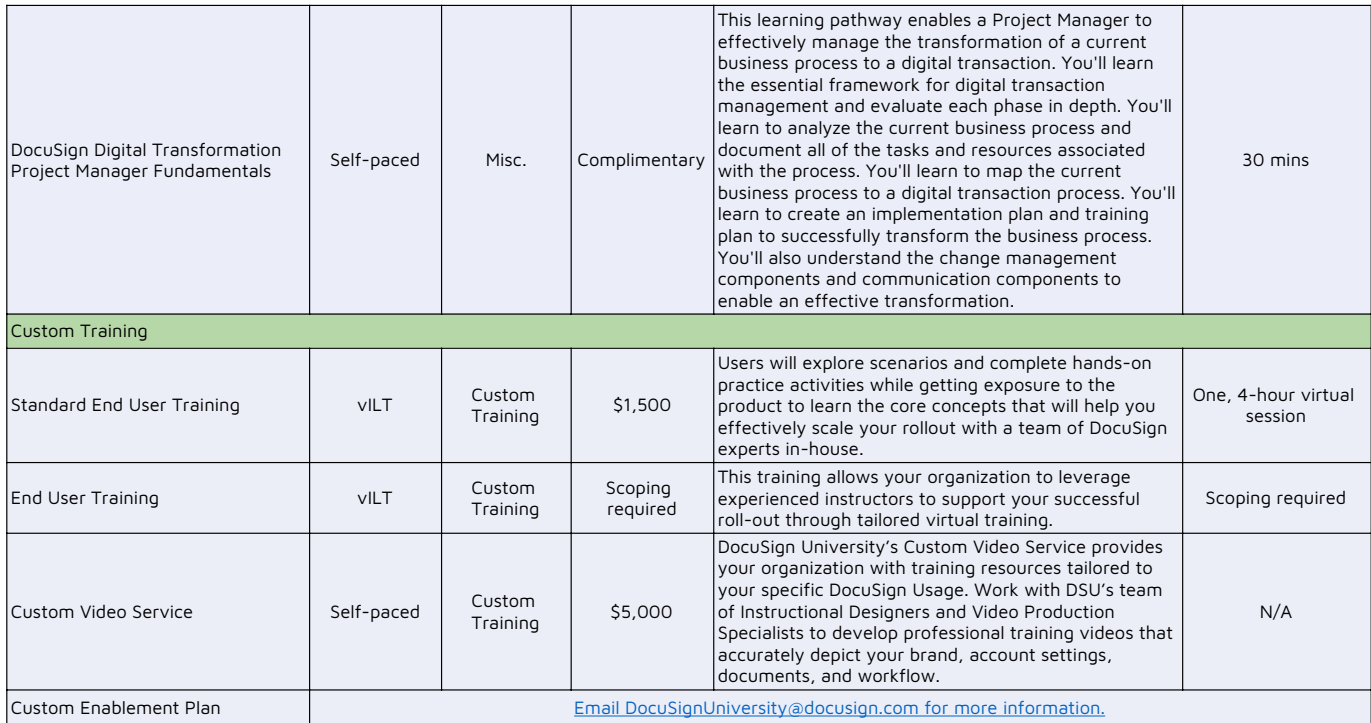